**УДК 004.9**

## **КОМП'ЮТЕРНЕ ОБРОБЛЕННЯ ІНФОРМАЦІЇ ПРИ ДОСЛІДЖЕННІ МІГРАЦІЇ ГАЗІВ ЧЕРЕЗ ВУГІЛЬНО-ПОРОДНИЙ МАСИВ**

**Омельченко А. А., Тихолиз О. М., Ісаєв В. О.** *(УкрНДМІ НАНУ, м. Донецьк, Україна)*

*На основе современных информационных технологий предложены решения по обработке и визуализации данных о составе газов, содержащихся в угольных пластах. Использованы методы статистики и «плиточные» растровые карты.*

*Proposed IT-based solutions for processing and visualization of data on the composition gases in coal seams. The methods of statistics and tile maps are used.*

Дослідження впливу міграції вуглеводневих газів по диз'юнктивним порушенням на формування багатогазових ділянок у вуглеводневому масиві потребує дослідження значного обсягу різнорідної інформації: результати випробувань в свердловинах і гірничих виробках, результати геофізичних і геохімічних досліджень і т.п. Основою для просторової прив'язки цієї інформації є схеми гірничих робіт, частина змісту яких також приймається як базова інформація

Те, що вивчення даних явищ виходить за межі поля конкретної шахти, і те, що в даний час не всі схеми гірничих робіт векторизовані, та/або подані в сумісному форматі, складає певні складнощі для створення єдиної картографічної основи. Складності узгодження векторних форматів, значні трудовитрати на векторизацію та можливість привнесення помилок при векторизації ставлять задачу розробки альтернативних підходів до створення єдиної картографічної основи.

Успіх сучасних картографічних систем загального призначення вказує шляхи рішень даної задачі, які в першу чергу пов'язані із застосуванням растрового, а не векторного подання картографічної інформації як основного. При цьому використовуються спеціальні прийоми для візуалізації та аналізу великих обсягів глобальних даних.

Зазначений підхід найбільш зручний для комп'ютерної обробки даних при дослідженнях впливу міграції вуглеводневих газів по диз'юнктивних порушеннях на формування багатогазових ділянок в вуглепородному масиві, через те що значно простіше і дешевше отримати у вигляді растрів не тільки картографічну основу, але й результати обробки вихідної інформації у інших програмах (з будь-якої програми, як правило, є можливість роздрукувати зображення в файл, або на віртуальний принтер).

Таким чином, для ефективного вирішення поставлених завдань обрана схема обробки інформації, яка ґрунтується на растровому поданні картографічної основи (рис. 1).

Відповідно до прийнятої схеми обробки інформації необхідно вирішити такі завдання:

1) визначити формати вихідних даних;

2) розробити рішення по скануванню, зшиванню і корекції растрів;

3) організувати сховище вихідних даних у вигляді баз даних і ієрархії файлової системи, для даних, які не можуть бути ефективно представлені у вигляді БД;

4) виконати обробку вихідних даних із застосуванням методів статистики;

5) здійснити прив'язку вихідних даних до єдиної умовній системі координат;

6) візуалізувати результати обробки;

7) створити засоби аналізу і виводу результатів обробки.

Формати вихідних даних обумовлені програмним забезпеченням, за допомогою якого вони були переведені у цифрову форму, зокрема для табличних даних це формати електронних таблиць (.png), для сканованих зображень – формати растрових файлів (.tiff, .jpeg, .bmp).

Наукові праці УкрНДМІ НАН України, № 12, 2013 Transactions of UkrNDMI NAN Ukraine, № 12, 2013

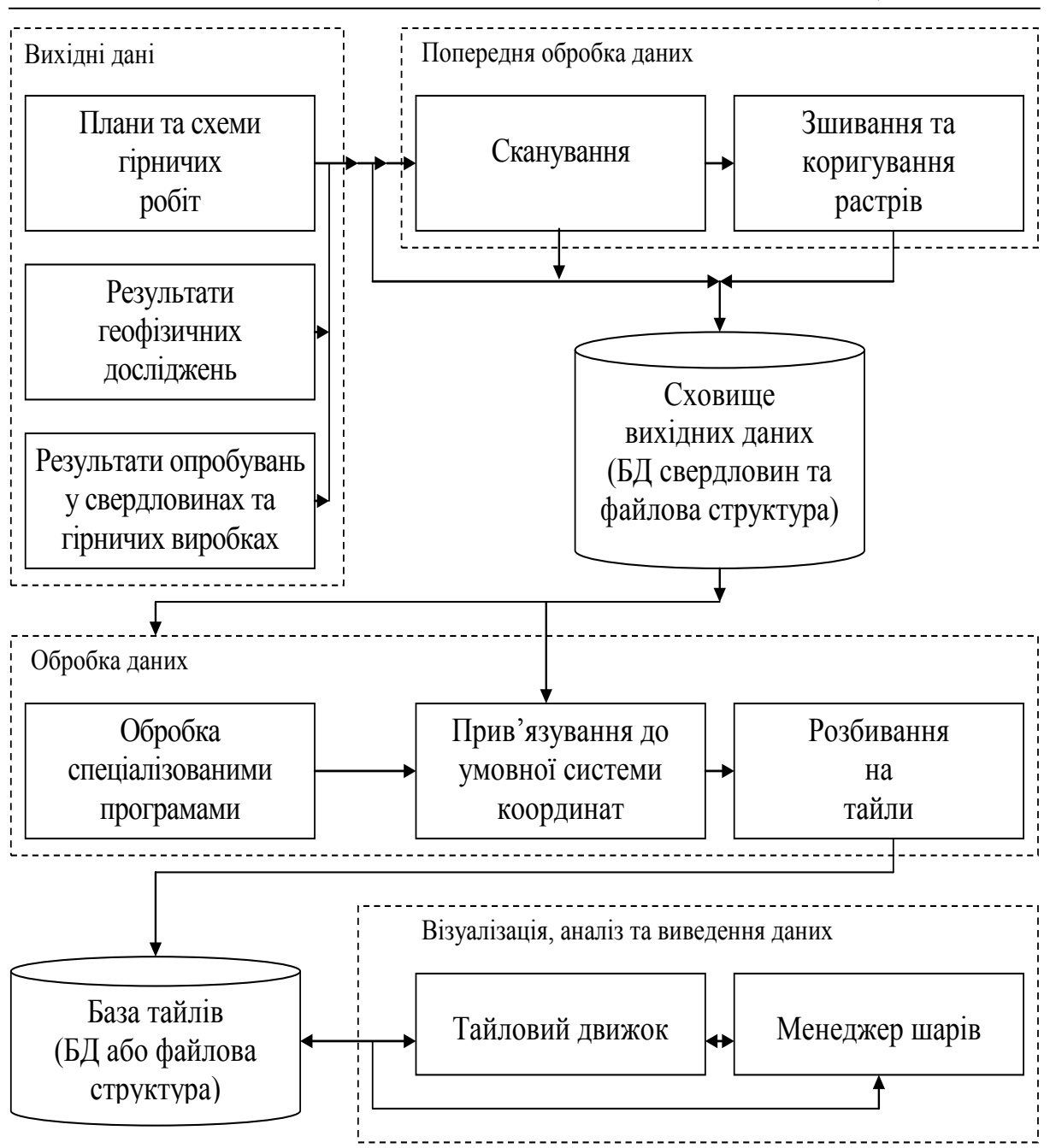

Рис. 1. Загальна схема комп'ютерної обробки інформації

Сканування, зшивання та корекція растрів – тривіальні завдання, для вирішення яких вже розроблені рішення, однак при скануванні схем гірничих робіт, для отримання якісних результатів слід враховувати деякі особливості: при скануванні необхідно коректно вибрати глибину кольору (розрядність) і роздільну здатність сканера. При визначенні цих параметрів застосована методика, викладена в [1]. Згідно з цією методикою, для того, щоб на

сканованому зображенні можливо було розрізнити об'єкти, необхідно, щоб кількість відтінків, що передані сканером, була більше кількості кольорів на вихідній схемі гірничих робіт. Виходячи з вимог стандарту, для візуального аналізу достатньо глибини кольору 256 indexed color (8 розрядів на піксель), тому для кращої передачі кольору обрано режим True Color (24 розряди на піксель).

Згідно тієї ж методики, для визначення розрізнювальної здатності сканера використовується формула (1), отримана з умови безперервності ліній оригіналу на сканованому зображенні (найтонша лінія оригіналу має складатися мінімум з 2 пікселів сканованого зображення):

$$
\delta = \frac{2}{d},\tag{1}
$$

де *δ* – розрізнення, з котрим слід сканувати;

*d* – мінімальна товщина лінії на карті.

Для схем гірничих робіт, мінімальна товщина ліній яких  $d = 0.1$  мм, мінімально достатнє розрізнення – 20 пікселів на мм, або 508 dpi. Таким чином, для забезпечення оптимального режиму сканування, що підтримується обладнанням, вибираємо режим сканування з роздільною здатністю 600 dpi.

На основі аналізу структур даних, які використовуються для збереження інформації про результати опробування, можна зробити висновок про доцільність використання реляційних СУБД. З причин скорочення витрат на створення та супроводження локальної БД, за умов наявності відповідної функціональності, доцільно використовувати безкоштовні СУБД, що вільно розповсюджуються.

Обробка даних здійснюється відповідно узагальненому алгоритму (рис. 2).

Для відображення великих (з розмірами більше 1920×1280 пікселів) растрових зображень на основі відомостей наведених у [2] розроблено спеціальний програмний об'єкт, який прийнято називати тайловий движок (tile engine) котрий здійснює відображення великих растрів у вигляді комбінації їхніх фрагментів (матриці тайлів).

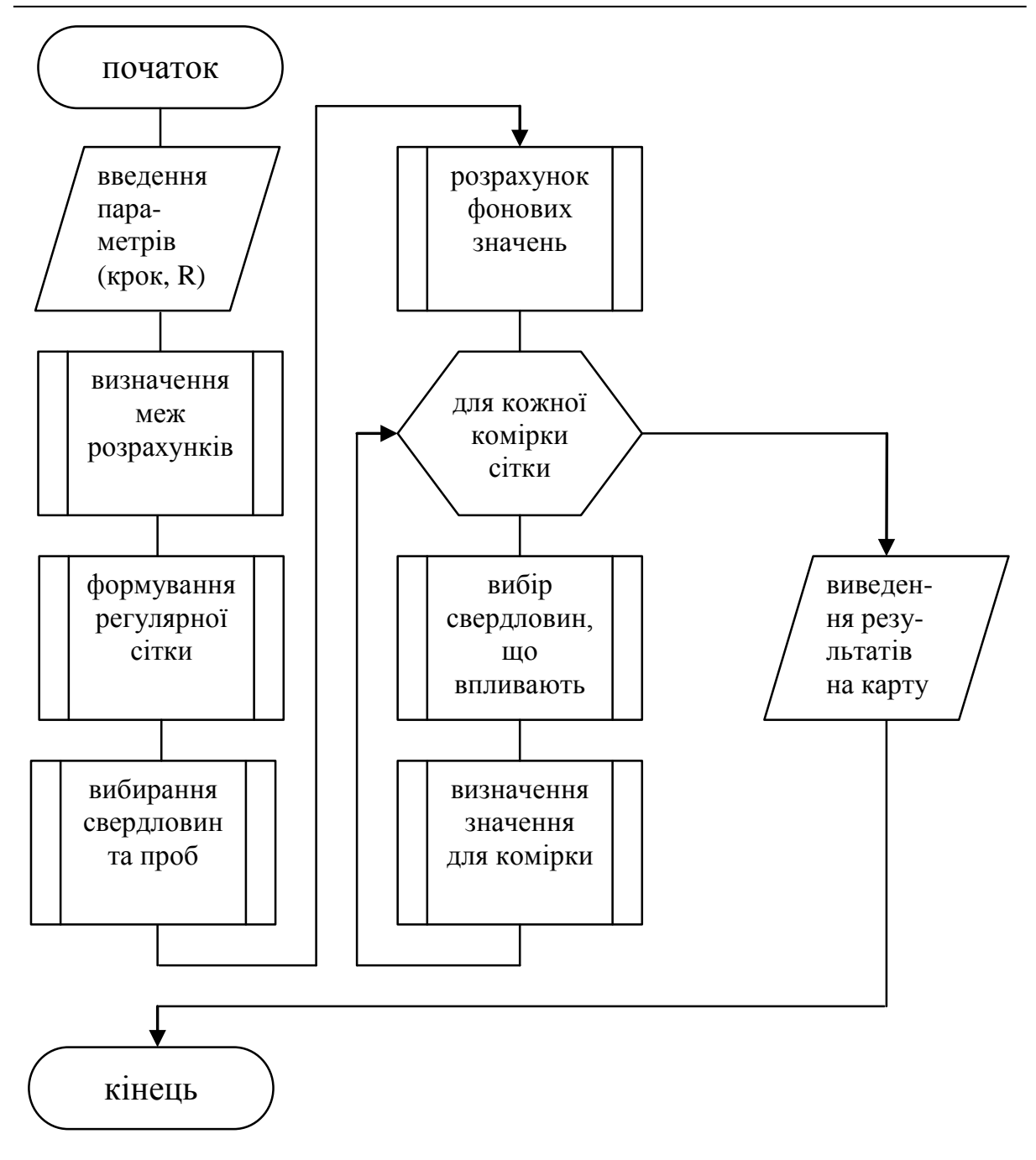

Рис. 2. Узагальнений алгоритм розрахунків

Таким чином, незалежно від розмірів растрової карти, для її відображення достатньо фіксованого масиву тайлів, розмір якого залежить не від розміру растрової карти, а від розміру області що відображається, яка для теперішнього рівня розвитку комп'ютерної техніки (моніторів), складає близько 1920×1280 dpi.

Для спрощення алгоритму візуалізації (полегшення пошуку сусідньої точки) доцільно, щоб тайли були квадратними. Для під-

вищення швидкодії візуалізації, що пов'язаний з особливістю подання даних в ЕОМ, доцільно щоб розміри тайлів були кратними ступені двійки (128×128, 256×256 або 512×512 пікселів). Аналіз існуючих тайлових движків (Google Maps, Google Earth, Yandex Maps, Virtual Earth та ін.) показує, що найбільш ефективним є застосування тайлів розміром 256×256 пікселів, що пояснюється оптимальним співвідношенням витрат часу на завантаження та візуалізацію тайла.

Для картографічних систем, що засновані на використанні квадратних тайлів, в даний час найбільш широко використовується циліндрична проекція Меркатора з використанням загальносвітової еліптичної (WGS-84, Google Earth, Yandex Maps) або сферичної (Google Maps) проекції [2]. Це обумовлено простотою реалізації, у разі, якщо тайли ортотрансформовані і завжди орієнтовані на північ. У цьому випадку для прив'язки визначальні всього чотири параметри: роздільна здатність по X і Y (рівень деталізації) і координати X і Y верхнього лівого кута.

Згідно [2] максимальна кількість тайлів для кожного рівня дорівнює  $\left( 2^{z-1} \right)^{\! 2}$ , де *Z* − рівень деталізації.

Згідно з правилами, що прийняті в комп'ютерній графіці, координати на растровій карті (в пікселях) відлічуються від лівого верхнього кута, який має координати (0; 0), при цьому вісь Х спрямована вправо, а вісь Y – униз.

Розмір в пікселях одного боку растрової карти рівня Z визначається з виразу:  $l = 256 \cdot n$ , де  $l -$  розмір у пікселях однієї сторони растрової карти рівня Z; *n* – кількість тайлів уздовж однієї сторони растрової карти на заданому рівні деталізації.

Для визначення піксельних координат (*x, y*) в умовній системі точки з заданими координатами використовуються співвідношення:

$$
x = \lfloor 0.5 \cdot l \cdot (1 + \ln \pi) \rfloor, \tag{2}
$$

$$
y = [0,5 \cdot l \cdot (1 - 0.5 \cdot \ln[(1 + \sin(lat))/(1 - \sin(lat))]/\pi)], \tag{3}
$$

де *x, у* – піксельні координати точки на растровій карті; *lon* – довгота точки, рад.;

*lat* – широта точки, рад.

Із співвідношень (2) та (3) визначаються номери (індекси в матриці) тайлів растрової карті:

$$
nx = \left\lceil xt/256 \right\rceil,\tag{4}
$$

$$
ny = \left[ \frac{yt}{256} \right],\tag{5}
$$

де *xt, yt* – піксельні координати верхнього лівого кута тайлу на растровій карті;

*nx, ny* – індекси тайлу в масиві тайлів растрової карти.

Для програмної реалізації тайлового движка обрана мова програмування Object Pascal та безплатна бібліотека, що вільно розповсюджується Graphics32 [3], яка дозволяє організувати окремий шар із тайлів та шар, який обробляє дії користувача (натискання, перетягування, тощо). Особливістю запропонованої програмної реалізації тайлового движка є те, що результат візуалізації даних за декількома шарами (тектонічні порушення, свердловини, місця газодинамічних явищ, результати геофізичних досліджень, результати розрахунків, тощо) формується в одному тайлі, що додатково забезпечує підвищення швидкості обробки та економію пам'яті ЕОМ.

Результати комп'ютерної обробки даних, одержаних в результаті аналізу геологорозвідувальних спостережень та додаткових даних, отриманих після обробки актів розслідування газодинамічних явищ (архів МакНДІ) і відомостей про багатогазовість видобувних дільниць (архіви шахт імені О. Ф. Засядька та «Щеглівська-Глибока») з використанням зазначених методів і засобів подані на рисунках 3-5.

З аналізу рисунків 3-5 виходить що підвищений вмісту водню та гелію приурочений до тектонічних порушень та зон тріщинуватості гірських порід, які їх супроводжують, і ймовірно пов'язаний з глибинною генерацією цих газів. Зокрема:

– вміст водню в свердловинах має тенденцію до зменшення в міру віддалення від Похилого насуву; концентрація метану зростає в міру наближення лінії свердловин до Семенівського і Ветківського насувів;

#### Наукові праці УкрНДМІ НАН України, № 12, 2013 Transactions of UkrNDMI NAN Ukraine, Nº 12, 2013

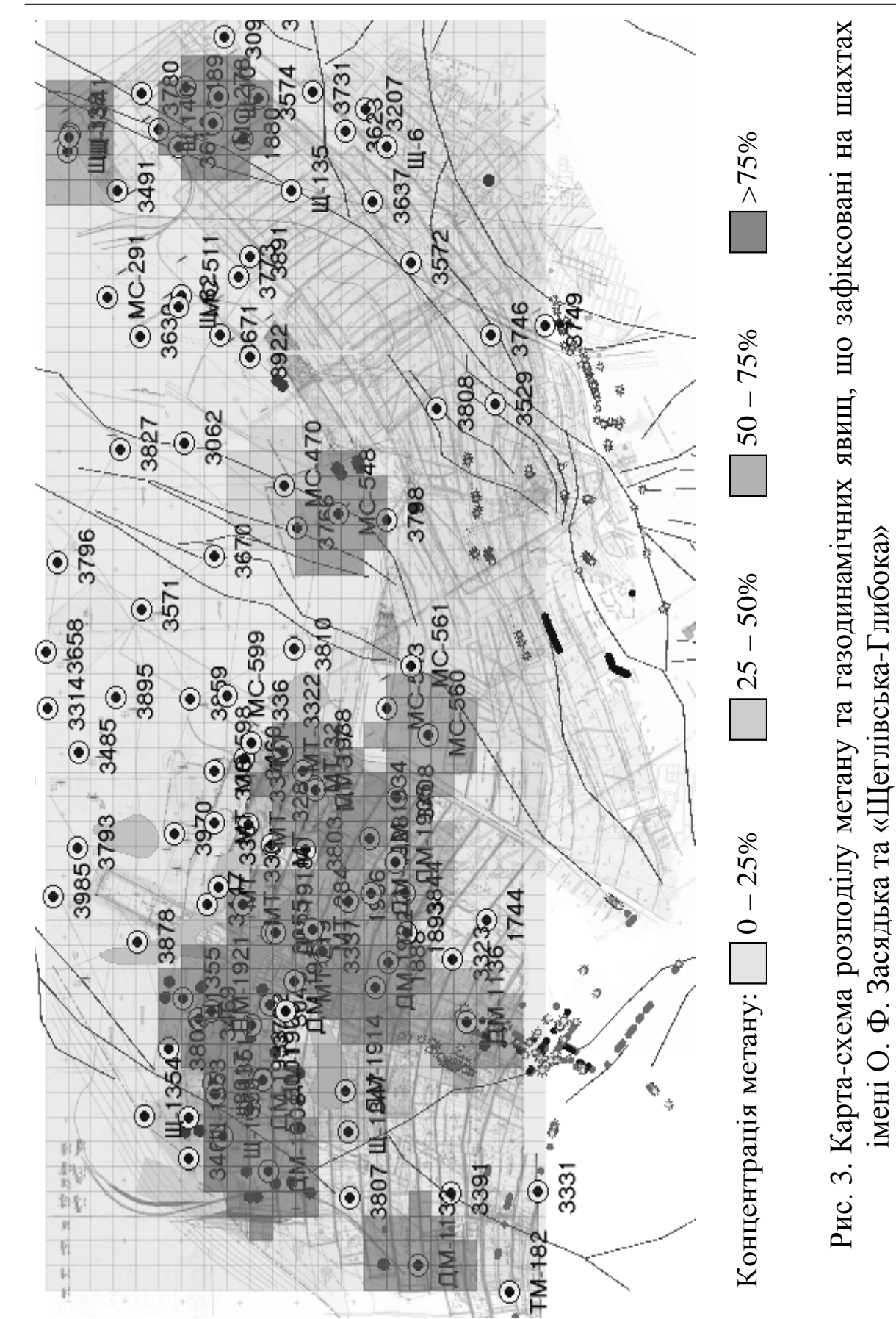

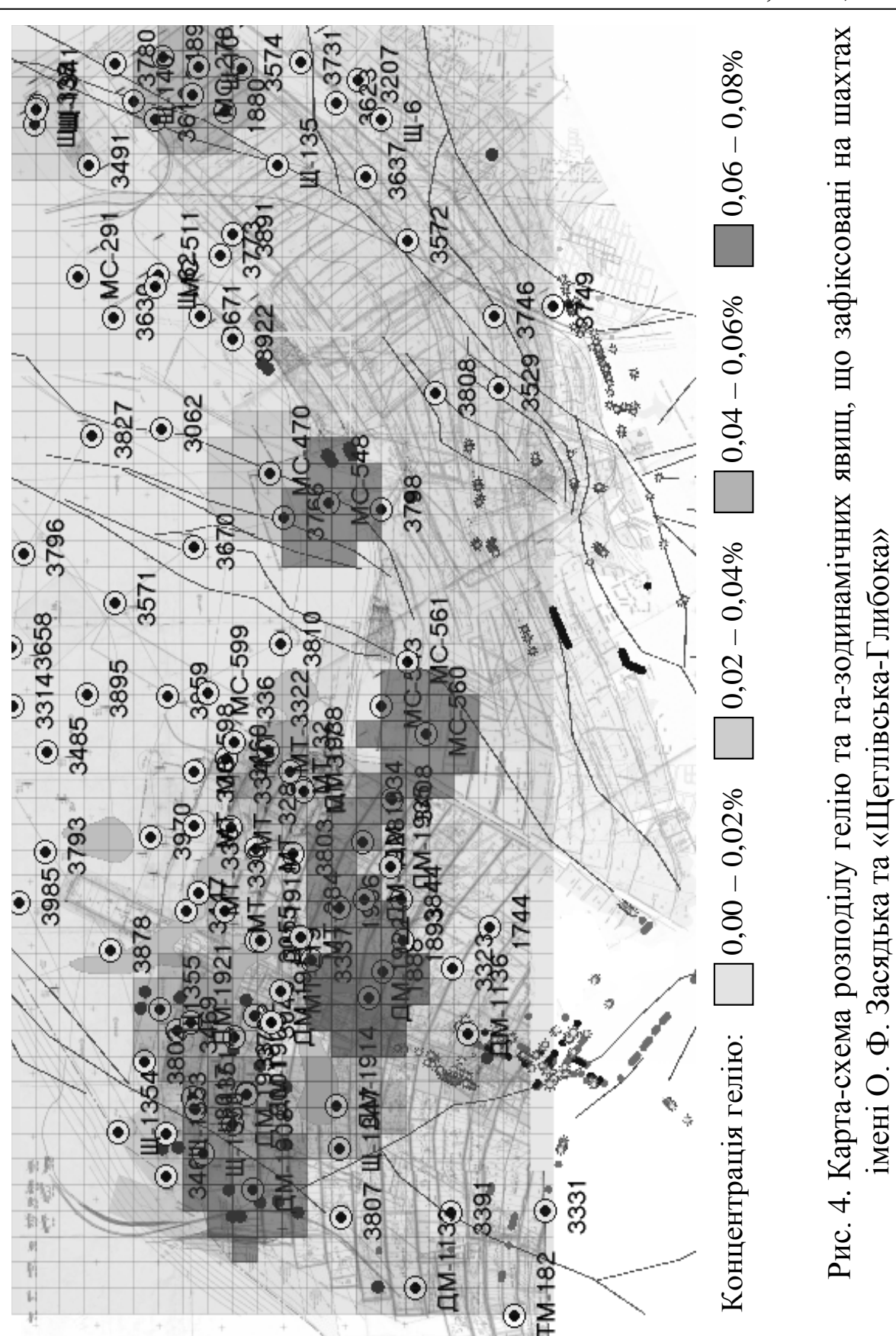

## Наукові праці УкрНДМІ НАН України, № 12, 2013 Transactions of UkrNDMI NAN Ukraine, № 12, 2013

### Наукові праці УкрНДМІ НАН України, № 12, 2013 Transactions of UkrNDMI NAN Ukraine, Nº 12, 2013

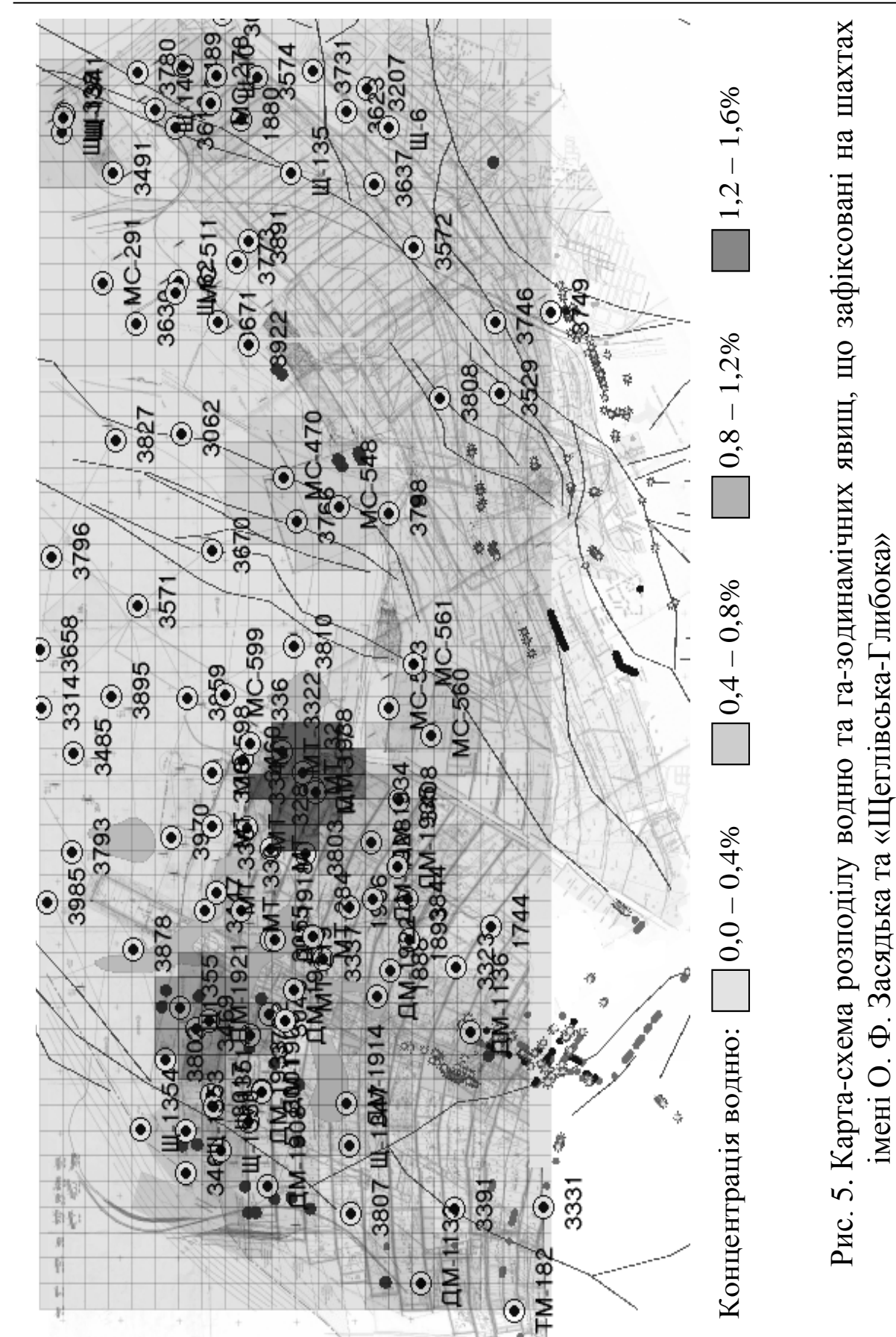

– аномального значення концентрації водню набуто в точці максимального наближення лінії свердловин до Григор'ївського насуву;

– вміст гелію в свердловинах має тенденцію до зменшення в міру віддалення від Похилого насуву;

– спостерігається збільшення вмісту гелію у напрямку до Ветківського і Семенівського насувів.

– вміст метану в свердловинах збільшується в міру віддалення від Похилого насуву по падінню пласта;

В результаті дослідження закономірностей розподілу складу копальневих газів на шахті імені О. Ф. Засядька встановлено, що найбільш небезпечною по газопроявах є зона впливу Григор'ївського і Ветківського насувів, а найменше небезпечною – зона впливу Похилого насуву.

# **ПЕРЕЛІК ПОСИЛАНЬ**

- 1. Как отсканировать топографическую карту. [Электронный ресурс]. –– Режим доступу: http://www.giscraft.ru/methods/method2.shtml.
- 2. Как устроен Google Maps [Электронный ресурс]. –– Режим доступу: http://www.mcbank.ru/GONZ/GoogleMaps.htm.
- 3. Graphics32 image library [Электронный ресурс]. –– Режим доступу: http://www.graphics32.org.